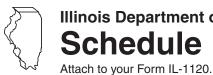

## **Illinois Department of Revenue** Schedule INL

## Illinois Net Loss Adjustments for **Cooperatives and REMIC Owners**

Year ending

Year

| Ste | ep 1: Provide the following information                                                                                         |                    |            |                                                           |              |  |  |  |  |  |
|-----|----------------------------------------------------------------------------------------------------|--------------------|------------|-----------------------------------------------------------|--------------|--|--|--|--|--|
| A   | A B B                                                                                                    |                    |            |                                                           |              |  |  |  |  |  |
|     | Write your name as shown on your Form IL-1120.  Write your federal employer identification not be a shown on your Form IL-1120. |                    |            |                                                           |              |  |  |  |  |  |
| (   | Check the box indicating the reason for completing Schedule INL.                                                                | Cooperative Adjust |            | (Complete Steps 2 and 3 only.)<br>(Complete Step 4 only.) |              |  |  |  |  |  |
| Ste | ep 2: Make your election (Cooperatives only)                                                                                    |                    |            |                                                           |              |  |  |  |  |  |
| 1   | Mark the box if this is the <b>first year</b> for which you are filing Schedule INI                                             |                    |            |                                                           |              |  |  |  |  |  |
|     | <u>■Note</u> If you marked the box in Line 1, complete the following statement by checking the appropriate box 1a or 1b.        |                    |            |                                                           |              |  |  |  |  |  |
|     | I elect to compute Illinois net income for all taxable years:                                                                   |                    |            |                                                           |              |  |  |  |  |  |
|     | a allowing patronage losses to offset nonpatronage income.                                                                      |                    |            |                                                           |              |  |  |  |  |  |
|     | <b>b</b> without allowing patronage losses to offset nonpatronage income.                                                       |                    |            |                                                           |              |  |  |  |  |  |
| 2   | Mark the box if you elected to offset nonpatronage loss against patronage for federal purposes for this tax year.               | income             |            |                                                           |              |  |  |  |  |  |
| Ste | ep 3: Figure your Illinois income or loss (Cooperati                                                                            | ves only)          | Α          |                                                           | В            |  |  |  |  |  |
|     | ,p                                                                                                    | ,,                 |            |                                                           | _            |  |  |  |  |  |
|     |                                                                                                    |                    | Patronage  |                                                           | Nonpatronage |  |  |  |  |  |
| 3   | Federal taxable income. (Federal Form 1120-C, Schedule G, Line 10, or                                                           | •                  |            | 0.1                                                       |              |  |  |  |  |  |
|     | Form 8817, Line 29.)                                                                                                    |                    |            |                                                           | •00          |  |  |  |  |  |
|     | Addition modifications                                                                                                    |                    | •00        |                                                           | •00          |  |  |  |  |  |
|     | Subtraction modifications                                                                                                    |                    |            |                                                           | •00          |  |  |  |  |  |
|     | Base income. Add Lines 3 through 5.                                                                                             |                    |            |                                                           | •00          |  |  |  |  |  |
|     | Nonbusiness income or loss                                                                                                    |                    | •00        |                                                           | •00          |  |  |  |  |  |
|     | Trust, estate, and non-unitary partnership business income or loss                                                              |                    |            |                                                           | •00          |  |  |  |  |  |
| _   | Add Lines 7 and 8.                                                                                                    |                    |            |                                                           | •00          |  |  |  |  |  |
|     | Business income or loss. Subtract Line 9 from Line 6.                                                                           |                    |            |                                                           | <u>•00</u>   |  |  |  |  |  |
|     | Apportionment factor from Form IL-1120, Line 30                                                                                 |                    |            |                                                           | •            |  |  |  |  |  |
|     | Business income or loss apportioned to Illinois. Multiply Line 10 by Line                                                       |                    |            |                                                           | •00          |  |  |  |  |  |
|     | Nonbusiness income or loss allocated to Illinois from Form IL-1120, Line                                                        |                    | •00        | 130                                                       | •00          |  |  |  |  |  |
| 14  | Trust, estate, and non-unitary partnership business income or loss appoil Illinois from Form IL-1120, Line 33.                  |                    | •00        | 14b                                                       | • <u>00</u>  |  |  |  |  |  |
| 15  | Base income or loss allocable to Illinois. Add Lines 12 through 14.                                                             | 15a                | •00        | 15b                                                       | •00          |  |  |  |  |  |
| 16  | Discharge of Indebtedness adjustment. See instructions.                                                                         | 16a                | •00        | 16b                                                       | •00          |  |  |  |  |  |
| 17  | Adjusted base income or net loss. Add Lines 15 and 16. See instructions                                                         | . 17a              | <u>•00</u> | 17b                                                       | •00          |  |  |  |  |  |
| 18  | Illinois net loss deduction                                                                                                    | 18a                | <u>•00</u> | 18b                                                       | •00          |  |  |  |  |  |
| 19  | Net income or loss. Subtract Line 18 from Line 17.                                                                              | 19a                | •00        | 19b                                                       | •00          |  |  |  |  |  |
| 20  | Combined net income or loss. See instructions                                                                                   |                    |            | 20                                                        | •00          |  |  |  |  |  |

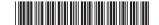

## Step 4: Figure your Illinois income or loss (REMIC residual interest owners only.)

| 1  | Write your base income or net loss from Form IL-1120, Line 35.                                                                         |      |   |            | 1  | <u>•00</u> |
|----|----------------------------------------------------------------------------------------------------|------|---|------------|----|------------|
| 2  | Write your recomputed federal taxable income. See instructions.                                                                        | 2 _  |   | <u>•00</u> |    |            |
| 3  | Total addition modifications. (Form IL-1120, Lines 2 through 8.)                                                                       | 3 _  |   | <u>•00</u> |    |            |
| 4  | Total subtraction modifications written as a negative number. (Form IL-1120, Line 22.)                                                 | 4 _  |   | <u>•00</u> |    |            |
| 5  | Base income. Add Lines 2 through 4.                                                                                                    | 5 _  |   | <u>•00</u> |    |            |
| 6  | Nonbusiness income or loss. (Form IL-1120, Line 24.)                                                                                   | 6 _  |   | <u>•00</u> |    |            |
| 7  | Trust, estate, and non-unitary partnership business income or loss. (Form IL-1120, Line 25.)                                           | 7_   |   | <u>•00</u> |    |            |
| 8  | Add Lines 6 and 7.                                                                                                    | 8 _  |   | <u>•00</u> |    |            |
| 9  | Business income or loss. Subtract Line 8 from Line 5.                                                                                  | 9 _  |   | <u>•00</u> |    |            |
| 10 | Apportionment factor from Form IL-1120, Line 30                                                                                        | 10 _ | • |            |    |            |
| 11 | Business income or loss apportioned to Illinois. Multiply Line 9 by Line 10.                                                           | 11 _ |   | <u>•00</u> |    |            |
| 12 | Nonbusiness income or loss allocated to Illinois from Form IL-1120, Line 32.                                                           | 12 _ |   | <u>•00</u> |    |            |
| 13 | Trust, estate, and non-unitary partnership business income or loss apportioned to Illinois from Form IL-1120, Line 33.                 | 13 _ |   | <u>•00</u> |    |            |
| 14 | Recomputed base income or net loss allocable to Illinois. Add Lines 11 through 13.                                                     |      |   |            | 14 | •00        |
| 15 | Subtract Line 1 from Line 14. See instructions.  If the result is positive or zero, stop here. Do not complete the rest of this form.  |      |   |            | 15 | •00        |
| 16 | Write any discharge of indebtedness amount from Form IL-1120, Line 36.                                                                 |      |   |            | 16 | •00        |
| 17 | If Line 1 is                                                                                                    |      |   |            |    |            |
|    | <b>negative or zero,</b> add Lines 1 and 16, and write the total here. <b>positive</b> , write zero here.                              |      |   |            | 17 | <u>•00</u> |
| 18 | Add Lines 15 and 17. If the result is <b>negative</b> , this is the amount you may use as an NLD carryforward in subsequent tax years. |      |   |            | 18 | •00        |

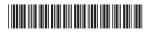